# **15-122: Principles of Imperative Computation, Spring 2024 Written Homework 10**

Due on [Gradescope:](https://www.gradescope.com/courses/697481) Monday 25<sup>th</sup> March, 2024 by 9pm

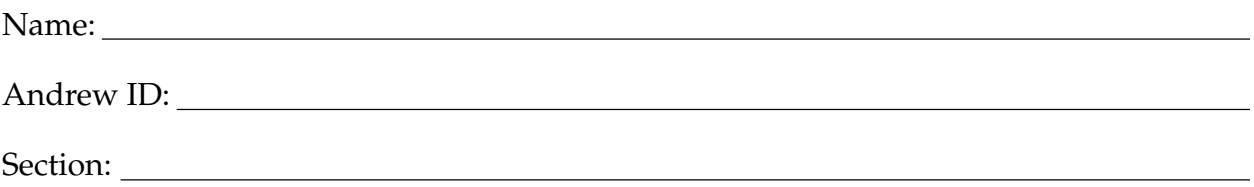

This written homework provides practice with some introductory C concepts.

**Preparing your Submission** You can prepare your submission with any PDF editor that you like. Here are a few that prior-semester students recommended:

- **[Kami](https://www.kamiapp.com/)**, **[Adobe Acrobat Online](https://www.adobe.com/acrobat/online.html)**, or *[DocHub](https://dochub.com/)*, some web-based PDF editors that work from anywhere.
- *Acrobat Pro*, installed on all [non-CS cluster machines,](https://www.cmu.edu/computing/software/all/) works on many platforms.
- *[iAnnotate](https://www.iannotate.com/)* works on any iOS and Android mobile device.

There are many more — use whatever works best for you. If you'd rather not edit a PDF, you can always print this homework, write your answers *neatly* by hand, and scan it into a PDF file — *we don't recommend this option, though*.

### **Please do not add, remove or reorder pages.**

**Caution** Recent versions of Preview on Mac are buggy: annotations get occasionally deleted for no reason. **Do not use Preview as a PDF editor.**

**Submitting your Work** Once you are done, submit this assignment on [Gradescope.](https://www.gradescope.com/courses/697481) *Always check it was correctly uploaded.* You have unlimited submissions.

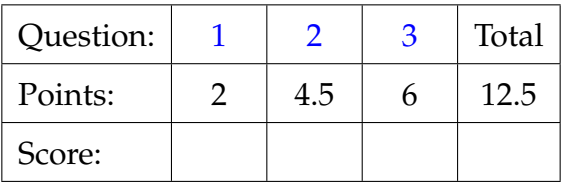

# 2pts 1. **Contracts in C**

<span id="page-1-0"></span>The code below is taken from the lecture notes on binary search trees in C0. This is also legal C code (assuming all the right definitions are available), but the contracts will not be checked in C.

```
elem tree_lookup(tree* T, elem x)
//@requires is_tree(T) && x != NULL;
//@ensures \result == NULL || elem_compare(\result, x) == 0;
{
 if (T == NULL) {
    return NULL;
  }
  int \, cm = elem_compare(x, T->data);
  if (cmp == 0) {
    return T->data;
  } else if (cmp < 0) {
    return tree_lookup(T->left, x);
  } else {
    //Qasser cmp > 0;
    return tree_lookup(T->right, x);
  }
}
elem set_lookup(set* B, elem x)
//@requires is_set(B) && x != NULL;
//@ensures \result == NULL || elem_compare(\result, x) == 0;
{
  return tree_lookup(B->root, x);
}
```
In the spaces on the next page, translate the C0 contracts above into C contracts (as seen in class). You may need to make slight changes along the way. When compiled with the -DDEBUG flag, your translated code should behave exactly in the same way as the above C0 code when compiled with the flag -d. Use the variable result and do *not* simplify any C contracts even if it is immediately obvious from the context that you could do so.

```
elem tree_lookup(tree* T, elem x) {
  elem result;
  if (T == NULL) {
  }
  int \text{ cmp} = \text{elem\_compare}(x, T \text{-} 3);
  if (cmp == 0) {
  } else if (cmp < 0) {
  } else {
 }
}
elem set_lookup(set* B, elem x) {
}
```
# <span id="page-3-0"></span>2. **Free-range Geese**

You are a field biologist tracking geese migrations. You inherited some C code you hope will help you do this on a goose-by-goose fashion. However, this code is plagued with problems.

2pts **2.1** The main function below uses the following type declarations:

```
struct reading_header {
  int x; // position in 3D
  int y;
  int z;
  int heading; // direction: angle from North
};
typedef struct reading_header reading;
typedef struct reading_node reading_list;
struct reading_node {
  reading *data;
  reading_list *next;
};
```
The following code creates a test goose and populates some fields.

```
14 int main() {
15 reading_list *honk = xmalloc(sizeof(reading_list));
16 honk->data = xcalloc(sizeof(reading), 1);
17 honk->next = xmalloc(sizeof(reading_list));
18 honk->next->next = xmalloc(sizeof(reading_list));
19 honk->next->next->data = xmalloc(sizeof(reading));
_{20} honk->next->next->data->x = 13;
_{21} honk->next->next->data->y = 7;
22 honk->next->next->data->heading = 122;
23
24 // Memory Diagram 1
25 free(honk->next->next->next);
26 free(honk->next->next);
27 free(honk->next->data);
28 free(honk->data);
29 free(honk);
30
31 // Memory Diagram 2
32 return 0;
33 }
```
You suspect that even this simple test code has undefined behavior and memory leaks! Trace its execution, drawing the diagram of allocated memory on lines [24](#page-3-1) and [31.](#page-3-2) Report any line that causes an undefined behavior, but then ignore it as you continue tracing execution. If a value is uninitialized, leave its box blank. In the second diagram, cross out any memory that was freed.

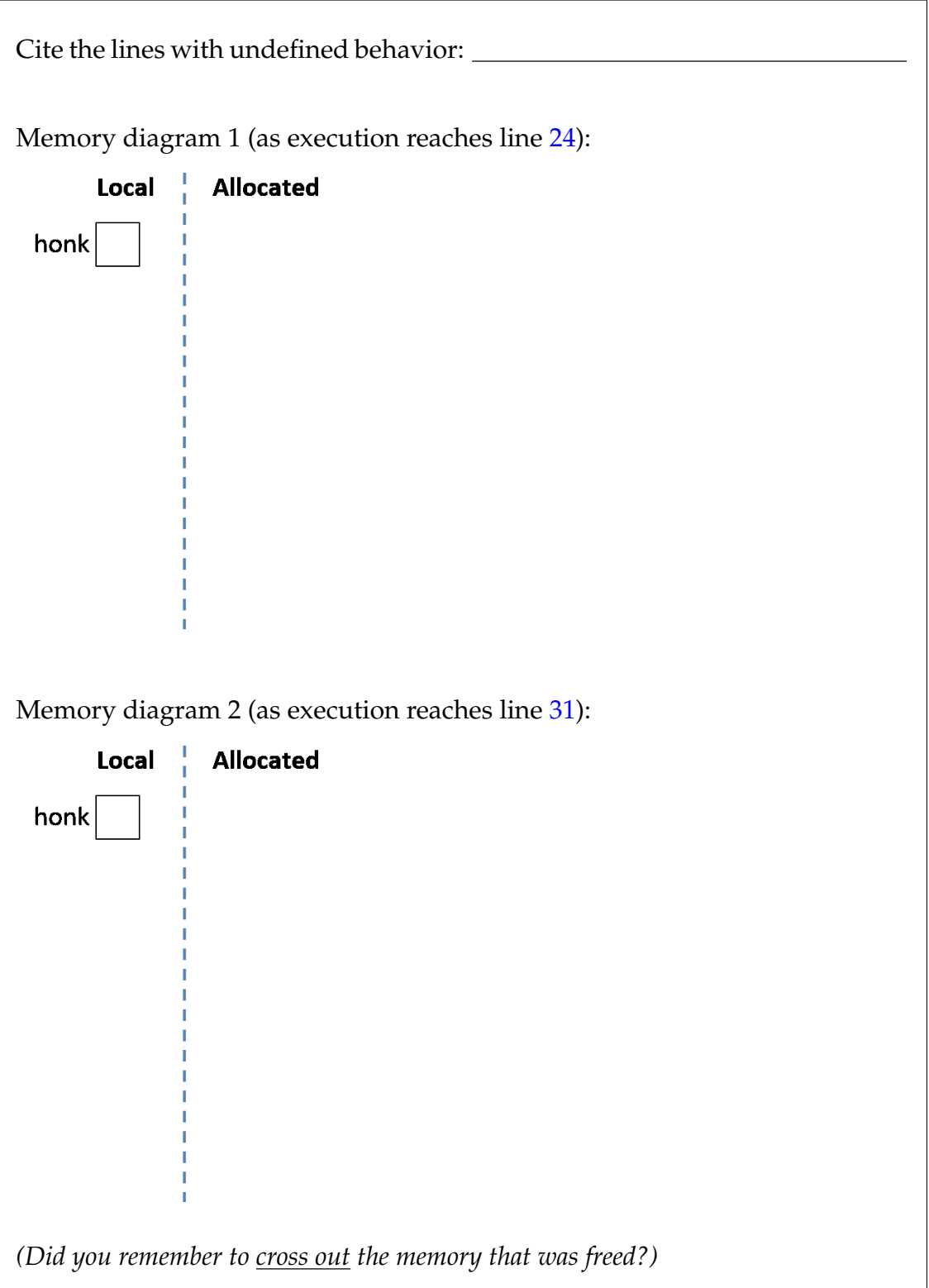

The code you inherited uses a makeshift data storage library implemented using generic linked lists. *(Note that these lists are distinct from the* reading\_list *type used in the previous task.)* Here are the library-side type definitions.

```
typedef void* item; // Stored items (generic)
typedef void free_fn(item x); \frac{1}{2} Function that frees an item
struct list_node { // Standard linked lists
 item data; // != NULL
 list *next;
};
typedef struct list_node list;
struct datadump_header {
 list *head; // NULL-terminated
 free_fn *free_elem; // NULL to leave items alone
};
typedef struct datadump_header datadump;
typedef datadump* datadump_t;
bool is_datadump(datadump *D); // Checks that D is valid
```
You want to extend this library with the function datadump<sub>\_to\_readings</sub>(D) which moves all the items in the data dump D into a reading\_list. This call disposes of the datadump D, which you shall assume was heap-allocated.

The next exercises are about memory leaks. Recall that memory is leaked when there are no more references to it. Memory that is returned to the user is not leaked. Consider the following example

```
_1 int *f() {
   int* p = xmalloc(sizeof(int));
p = xcalloc(1, sizeof(int));
4 return xmalloc(sizeof(int));
5 }
```
The memory allocated at line [2](#page-5-0) becomes inaccessible at line [3](#page-5-1) and is therefore leaked. The memory allocated at line [3](#page-5-1) becomes inaccessible when we return from this function on line [4.](#page-5-2) The memory allocated at line [4](#page-5-2) is not leaked as it is returned to the caller. We fix these leaks by inserting  $free(p)$  both between lines [2](#page-5-0) and [3](#page-5-1) and between lines [3](#page-5-1) and [4.](#page-5-2)

**1pt 2.2** Your first attempt at writing datadump\_to\_readings is as follows. You suspect it leaks memory and want to fix the leaks.

```
27 reading_list *datadump_to_readings(datadump *D) {
28 REQUIRES(is_datadump(D));
29
30 reading_list *dummy = xcalloc(sizeof(reading_list), 1);
31 reading_list *prev = dummy;
32 list *l = D->head;
33 free(D);
34
35 while (l != NULL) {
36 list *nxt = l->next;
37 prev->next = xcalloc(sizeof(reading_list), 1);
38 prev->next->data = (reading*)l->data;
39 prev = prev->next;
_{40} l = nxt;
41 }
42 reading_list *res = dummy->next;
43 return res;
44 }
```
In the table below, record the leaks in this code. For each leak, write down the line which causes the memory to become inaccessible. Then, write a line of code that fixes it, and indicate where to insert it. (*You may not need all spaces.*)

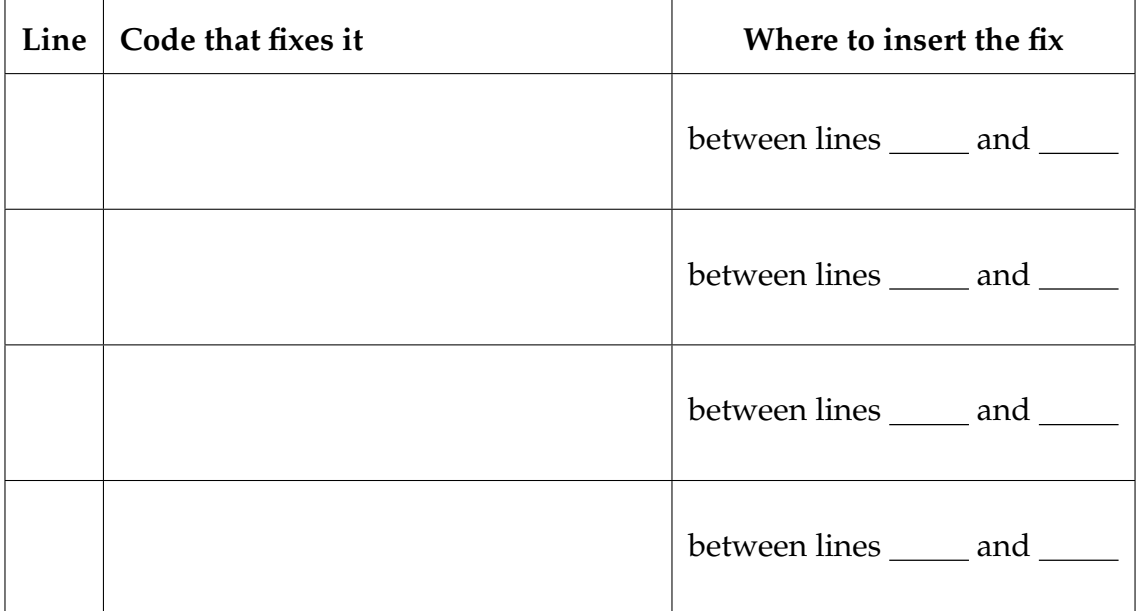

With datadump\_to\_readings fixed, here's the resulting extended interface to the data storage library, with C0-style contracts for readability.

```
// typedef __________ *datadump_t;<br>typedef void* item;
                                     // Stored items (generic)
typedef void free_fn(item x); // Function that frees an item
datadump_t datadump_new(free_fn *F)
/*@ensures \result != NULL; @*/ ;
void datadump_insert(datadump_t D, item x)
/*@requires D != NULL && x != NULL; @*/ ;
reading_list *datadump_to_readings(datadump *D)
/*@requires D != NULL; @*/ ;
As a client, you have already written the functions
bool more_readings(int id) ;
```

```
reading *get_next_reading(int id)
/*@requires more_readings(id); @*/ ;
```

```
void print_readings(reading_list *R) ;
```
The first returns whether there are more location readings to process for goose number id. If so, the second stores the location values of the next unprocessed reading on the heap and returns a pointer to it (behind the scenes, it marks this reading as processed). The last one prints the contents of a reading\_list\*.

You write the following test that combines all these functionalities.

```
83 #define HONK 15122
84 int main() {
85 datadump<sub>\pm</sub> D = datadump\pmnew(NULL);
86 while (more_readings(HONK))
87 datadump_insert(D, (void*)get_next_reading(HONK));
88 }
89
90 reading_list *R = datadump_to_reading(s(D));91 print_readings(R);
92 free(R);
93 return 0;
94 }
```
}

**0.5pts 2.3** The first time you run it, valgrind tells you you are still leaking memory! What is being leaked, and on what line does the memory become inaccessible? Be specific and exhaustive about what needs to be freed.

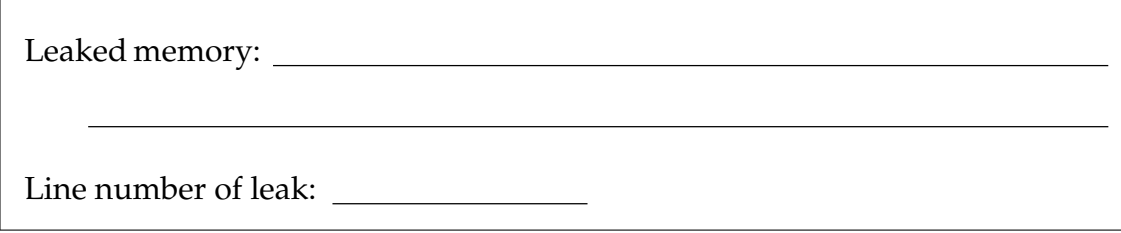

**1pt 2.4** Write a **recursive** function free\_readings(R) to be used in place of line [92](#page-7-0) so that no memory is leaked. You may assume that all the memory accessible from R is heap-allocated, and no data field is NULL. You will need to refer to the type declarations on page [3.](#page-3-3)

**void** free\_readings(reading\_list\* R) {

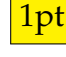

# <span id="page-9-0"></span>3. **A Heap of Bytes**

We can think of the heap as a huge block of memory administered by the system. When we call malloc and calloc (or their x variants), we get a temporary "permit" to use some of it. Specifically, malloc reserves for us a chunk of this memory and returns a pointer to this block, which is now ours. When we are done with it, we call free to give it back — our permit is not valid any more.

2pts **3.1** Consider the following simple C program:

```
1 int main() {
   int *A = xmalloc(sizeof(int));
3 int *B = xcalloc(2, sizeof(int));
4 int *C = B + 1;5 \times A = 5;
   *C = 6;7 return 0;
8 }
```
<span id="page-9-2"></span>Here's an abstract representation of the heap just after line [3](#page-9-1) has been executed (assuming an **int** takes up 4 bytes). The shaded regions were reserved for you. The other regions belong to the system and you have no right to use them.

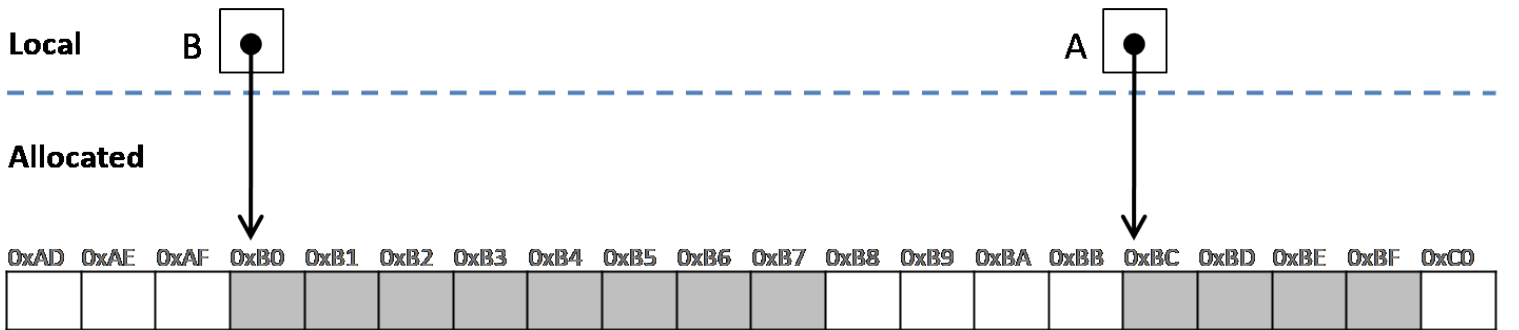

Based on this representation, what is the value of the following expressions just before this code executes line [7](#page-9-2) (the **return** statement)? If evaluating an expression would have undefined behavior, put down 0x15122. For this task, you may assume execution will not crash if you access any of these addresses.

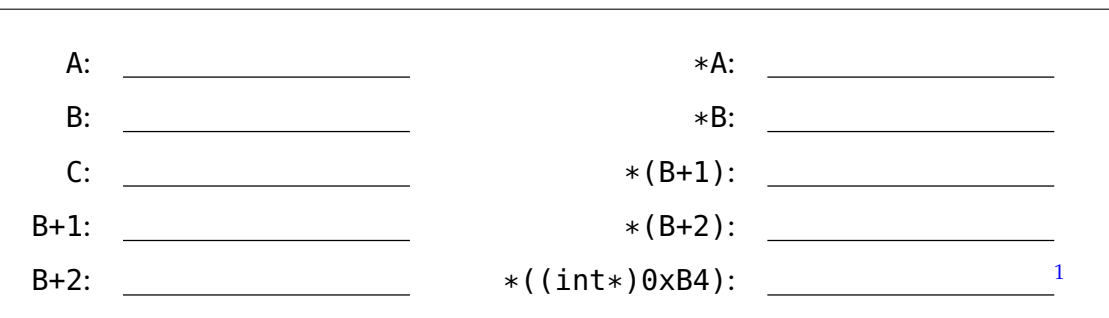

<span id="page-9-3"></span><sup>1</sup>Do not do this in your code!

**1pt 3.2** Let's say we free A just before line [7.](#page-9-2) Answer the following questions.

- List the addresses in this heap fragment that would be undefined to access. (Feel free to write address ranges.)
- How many bytes of memory will valgrind report as lost once this program returns?
- Say we add the line

 $int v = *A;$ 

right after freeing A. Check all the behaviors that may plausibly take place as a result of executing this line.

v contains 0.

v contains 0x00000005.

sinks Christopher Columbus's ships before he landed in the Americas in 1492.

turns off the sun within a second of executing this instruction.

the program halts with a segmentation fault.

- 
- **1pt 3.3** Calling malloc or calloc (or their x variants) procures a block of contiguous memory of the requested length (in bytes). Because it is contiguous, we can treat it as an array. Consider the following code:

```
21 void f(int *A, int *B, size_t n) {
_{22} for (size_t i = 0; i < n; i++)
23 *(B + i) = * (A + i);24 }
25
26 int main() {
27 size_t n = 4;
28 int *A = xcalloc(n, sizeof(int));
29 for (size_t i = 0; i < n; i++) {
30 \times (A + i) = i;31 }
32
33 f(A, A + 2, n/2);
34 f(A, A + 3, n/3);
35 free(A);
36 return 0;
37 }
```
<span id="page-11-2"></span><span id="page-11-1"></span>In the picture below, **highlight clearly** the bytes in memory that get allocated on line [28.](#page-11-0) Then, clearly indicate on the diagram which addresses correspond to each of the pointers A+1, A+2, A+3. Again, assume an **int** takes up 4 bytes. Feel free to write numbers in the boxes as you trace the code.

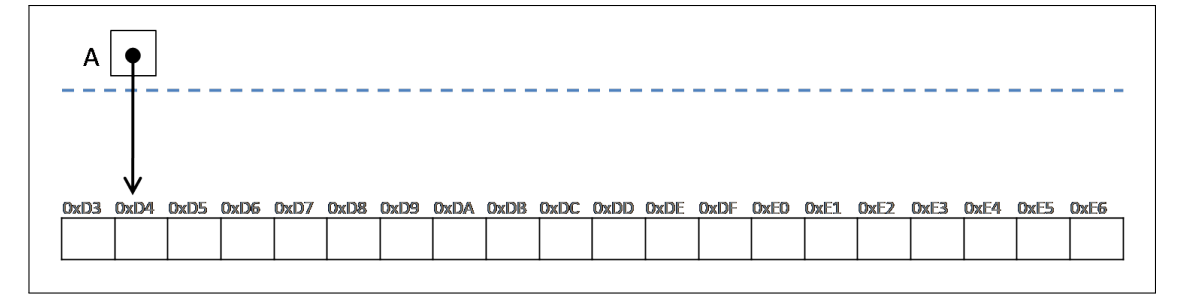

- 
- **1pt** 3.4 What can we say after the function call on line [33](#page-11-1) returns?

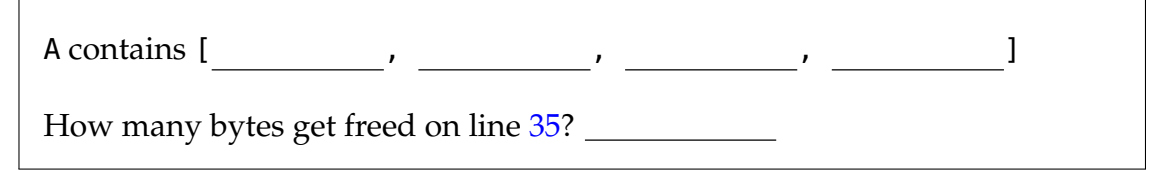

;

;

;

;

1pt 3.5 While C lets you use pointer arithmetic in your code, programs are more readable if we only ever use the standard array notation. Rewrite the previous function so that it does not use pointer arithmetic, leaving everything else the same.

```
void f(int *A, int *B, size_t n) {
  for (size_t i = 0; i < n; i++)
}
int main() {
  size_t n = 4;
  int *A = xcalloc(n, sizeof(int));
  for (size_t i = 0; i < n; i++) {
  }
  free(A);
  return 0;
}
```